## **POSTULACIÓN DE ESTUDIANTES A CURSOS DE FORMACIÓN CONTINUA**

1. Los/as estudiantes pueden ingresar al formulario de postulación a través de la página de postgrado en sección postulación

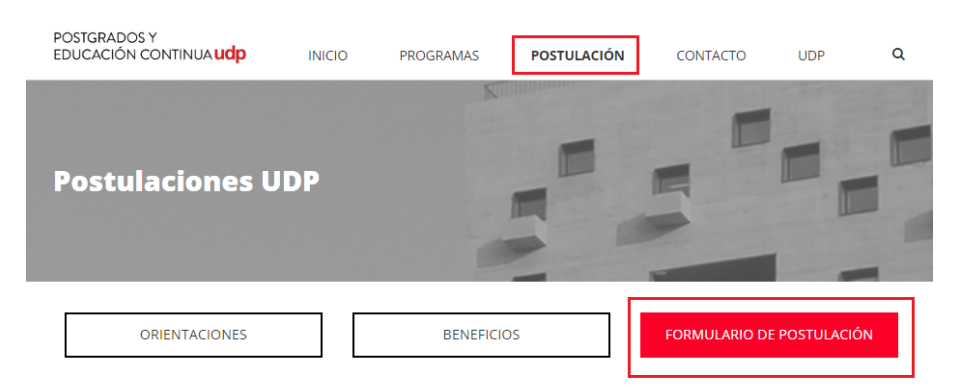

Elige el Programa al que quieres postular

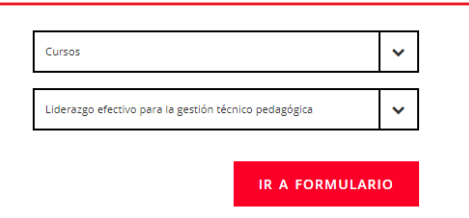

O bien a través de la página del curso seleccionando *'inscríbete aquí*'

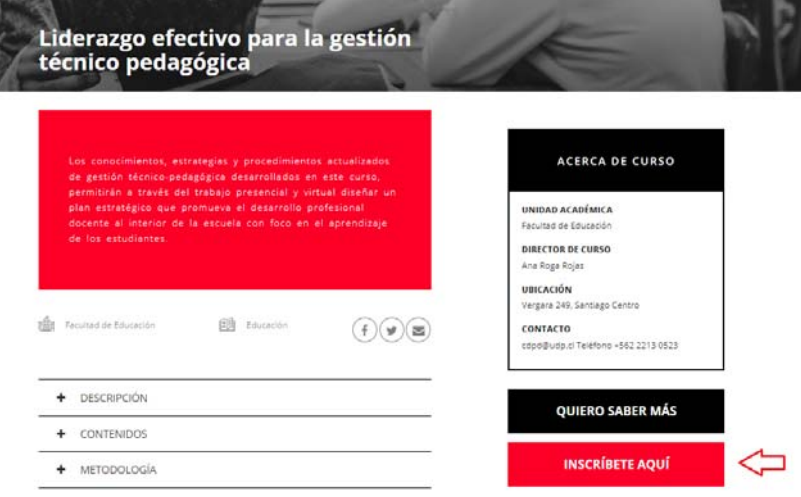

2. Al ingresar al formulario aparecen los datos personales que debe llenar. En la parte superior aparece el nombre del curso al cual se está inscribiendo. Hay campos que son obligatorios y otros optativos.

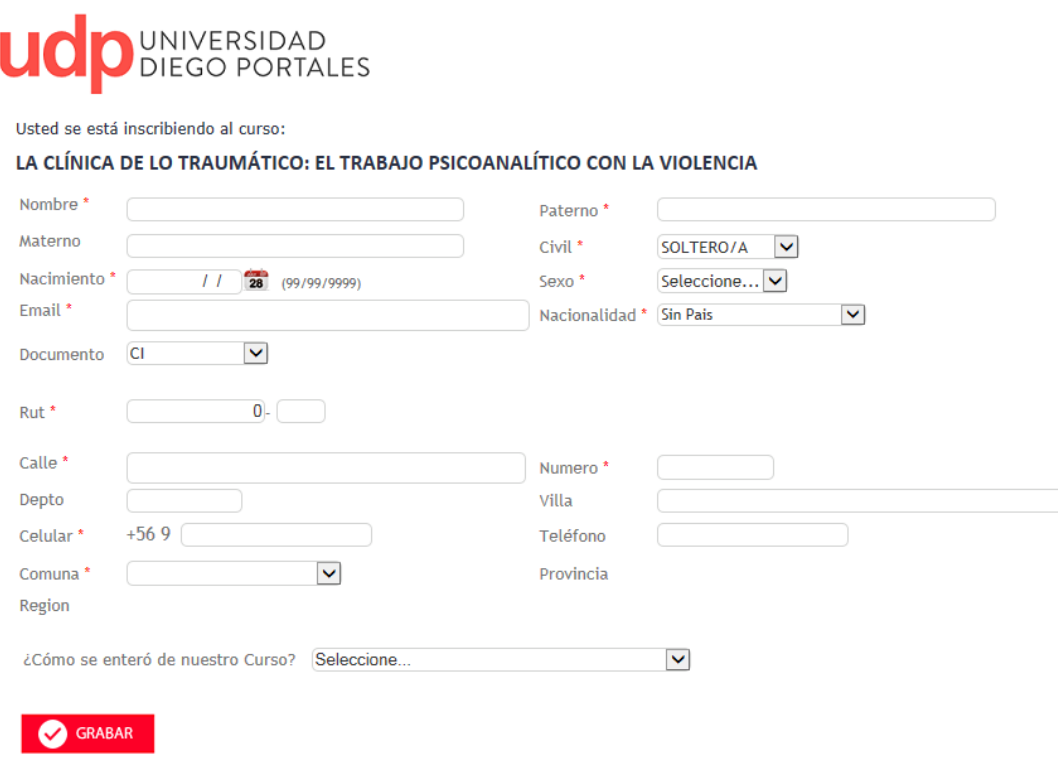

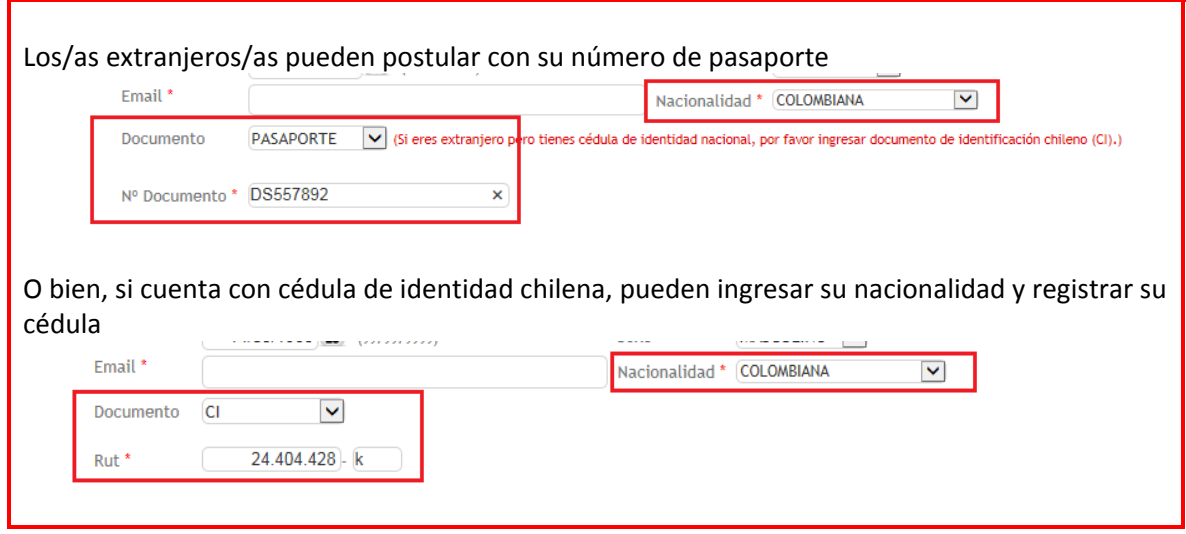

3. Al grabar la información de datos personales, se mostrará la información ingresada. El/la estudiante en esta etapa puede modificar sus datos. Para avanzar con la inscripción seleccionar 'Continuar'

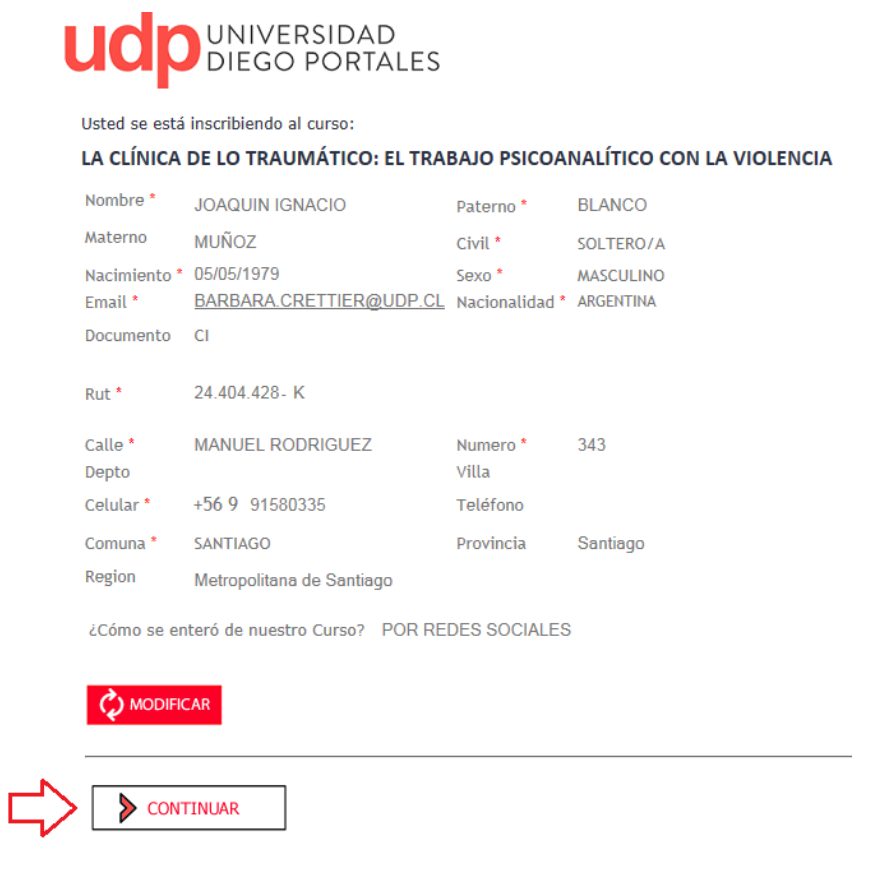

4. Se mostrará el resumen de la inscripción. El/la postulante puede cancelar datos con 'flecha verde' ubicada en banner superior izquierdo, o bien puede enviar inscripción seleccionando 'enviar inscripción' en banner inferior al final de la postulación.

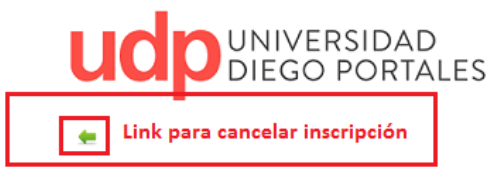

## Resumen Inscripción

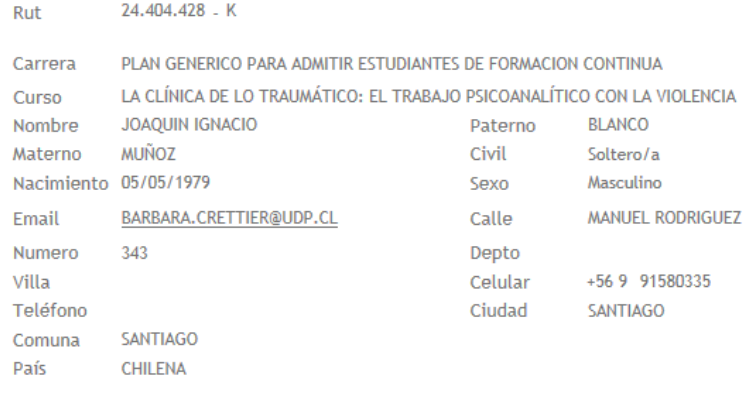

¿Cómo se enteró de nuestro Programa? POR REDES SOCIALES

Para finalizar su proceso de inscripción, haga click en "ENVIAR INSCRIPCIÓN" ENVIAR INSCRIPCIÓN

5. Al enviar correctamente la inscripción, aparecerá el siguiente mensaje en pantalla

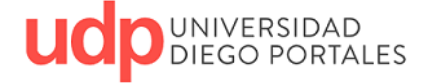

Su proceso de inscripción para el área de Postgrado y Educación Continua de la Universidad Diego Portales, ha finalizado de forma satisfactoria.

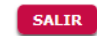

## 6. Llegará un mail de aviso al/la estudiante sobre el proceso

De: Postgrados y Eduación Continua [mailto:postgradosudp@udp.cl] Enviado el: martes, 13 de agosto de 2019 15:59 Para: Barbara Crettier Bize <barbara.crettier@udp.cl> Asunto: Postulación Admisión Postgrado

Estimado(a): JOAQUIN IGNACIO BLANCO

Su inscripción al curso "LA CLÍNICA DE LO TRAUMÁTICO: EL TRABAJO PSICOANALÍTICO CON LA VIOLENCIA" ha sido enviada a la Unidad Académica quien se pondrá en contacto con usted a la brevedad.

Saludos Cordiales, Dirección General de Postgrados y Eduación Continua http://postgrados.udp.cl/

**7.** Llegará un mail de aviso de la postulación a la coordinación académica del curso para que se pongan en contacto con el/la estudiante.

De: Postgrados y Eduación Continua [mailto:postgradosudp@udp.cl] Enviado el: martes, 13 de agosto de 2019 15:59 Para: Postgrados UDP <postgradosudp@udp.cl> Asunto: Postulación Admisión Postgrado

Estimado(a): JANI ABARZUA IBACETA

Se ha recibido la solicitud de inscripción del estatudiante "JOAQUIN IGNACIO BLANCO" al curso "LA CLÍNICA DE LO TRAUMÁTICO: EL TRABAJO PSICOANALÍTICO CON LA VIOLENCIA". Por favor tomar contacto a la brevedad posible con el interesado.

Saludos Cordiales. Dirección General de Postgrados y Eduación Continua http://postgrados.udp.cl/